# **MTASK2015**

**April 2015**

## **A Multi-Task kernel (MT) for the SHARP PC-1500/A and TRS80 PC-2**

**Copyright 1992 - 1993 - 2015 - Christophe Gottheimer**

**MTASK2015** is a Multi-Task kernel (MT) for the SHARP PC-1500/A and TANDY PC-2.

**MTASK2015** is **copyright 1992-1993-2015 Christophe Gottheimer <**cgh750215@gmail.com**>**

This code is distributed under the terms of the **GNU Public License (GPL) version 2**.

This version is **still in pre-alpha** release. It is not fully mature and bugs are present.

**+------------------- DISCLAIMER --------------------+ | YOU USE THIS CODE AT YOUR OWN RISK ! I AM NOT | | RESPONSIBLE FOR ANY DAMMAGE OR ANY DATA LOST OR | | CORRUPTED BY USING THIS SOFTWARE OR BY USING THE | | BINARY IMAGES CREATED WITH THIS SOFTWARE WHILE | | RUNNING THEM ON A SHARP PC-1500/A or TANDY PC-2. | | BE SURE TO SAVE YOUR IMPORTANT DATA OR PROGRAMS | | BEFORE LOADING AND RUNNING THE BINARY IMAGES. | +---------------------------------------------------+**

**MTASK2015** is written in assembly language. It was firstly developed directly on a SHARP PC-1500 with the software **XMON**.

**MTASK2015** requires the **lhTools** version **0.7.2** or higher to be assembled from the sources.

## **1/ Presentation**

This is my implementation of a small multi-task kernel (MT). I started to develop it in 1992 when I was working on **Motorolla 680x0** targets running **vxWorks**. I feel very funny to try to go out of the way in this small computer. This was of course possible because the BASIC ROM was able to divert the interruptions. I read an article in a french computer review speaking about a small example of this diversion. I adapted it and after I developed several MT-kernels, with each time more functionalities.

One of the last I developed support an access to the MT-kernel through a BASIC instruction TASK. This was useful to "speak" with a task without calling an assembly routine interface.

I stopped the development to start another, more complex: A small multi-process operating system named MMPS (see: http://www.pc1500.com/mmps.html).

Several years ago, I recovered the tapes where the MT-kernel was saved, but I was not able to reload it or to extract a binary. I still own my written notes. Some weeks ago, finally, I succeed to extract the binary images with some parts corrupted, but my notes helped me to rebuild a working kernel.

I also use this work to change some kernel request and add some new ones like the timer.

Content of the package:

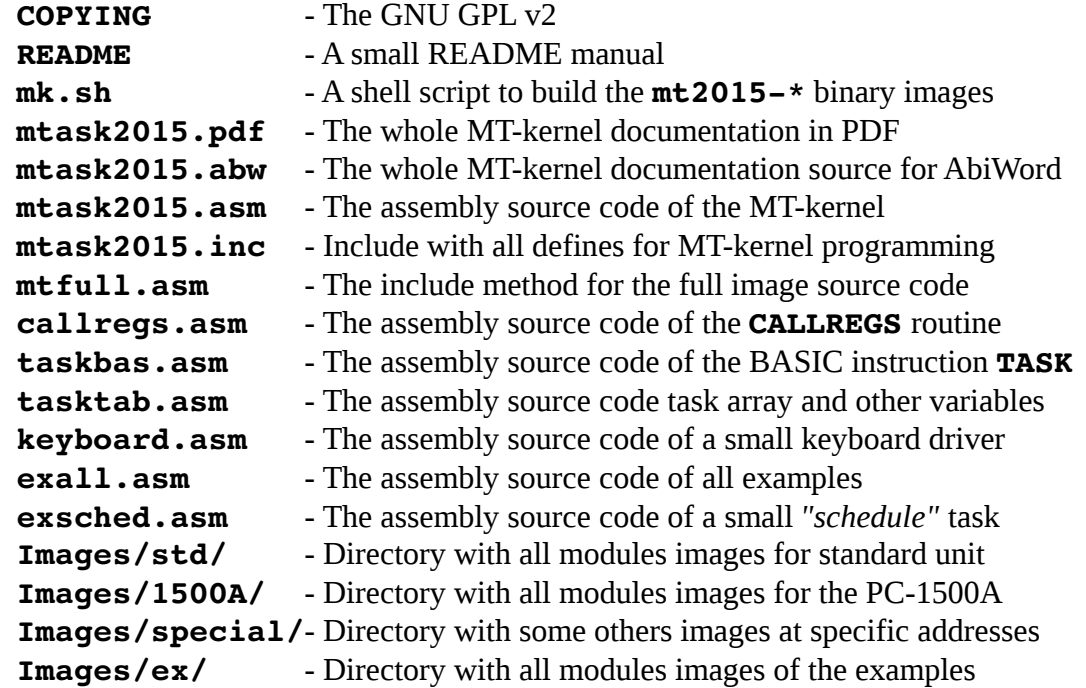

Note that for machine a very small amount of memory, images without the BASIC instruction TASK are provided. This are the **reduced** images.

To build the Multi-Task Kernel from sources, the **lhTools-0.7.2** or higher are required.

## **2/ Installation**

## **2.1/ Machine requirements**

The MT-kernel alone needs more than 2Kb, so it is not possible to use it in PC-1500/TANDY PC-2 without a memory module. A module of at least 4Kb (CE-151) is mandatory. For the images with the **TASK** instruction and the keyboard driver, 2.8Kb is required. Special images for PC-1500A are provided, because of the different memory scheme; with these images, the task structures are stored into the dedicated ML area (&7F00..&7F82). Note that standard images also work into the PC-1500A. For a PC-1500A without any module, refer to CE-151 steps to load and initialize the image. A second image containing the tasks array and variables is mandatory to use with the PC-1500A images. See **2.3/** or **2.4/** for this specific step. **Warning: Do not try to use the 1500A images inside a PC-1500 or a TANDY PC-2. This will crash the system !**

The keyboard driver needs to be installed into a **ROM A02** or higher. If the function **PEEK** &E2B9 answers 56, the machine has a good ROM, and **full** images may be used. Else, the keyboard driver and the TASK instruction will be not usable; in this case, use the **reduced** images. CALLREGS works on all ROMs. Note that the PC-1500A have always the good ROM.

If a RESET occurs (i.e. a NEW0? :CHECK), the last step **2.5/** need to be done to reactivate the keyboard driver, but in this case, **it is also highly recommended to save our work and reload the image**, to ensure the integrity of Multi-Task Kernel.

Before to load the image, you need to reserve some space outside the BASIC area for the Multi-Task Kernel. The values given below are the minimum amount of memory required, but if you expect to run some LM programs, you should also allocate more space to store them. Be sure to save your work and type the following NEW command according to the image you expect to use:

• **Reduced Image Standard:**

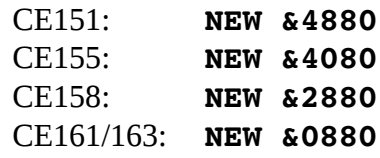

• **Reduced Image 1500A: (PC-1500A only !)**

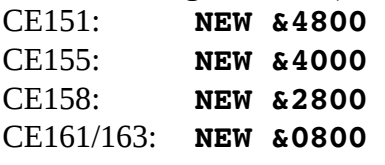

• **Full Image Standard:**

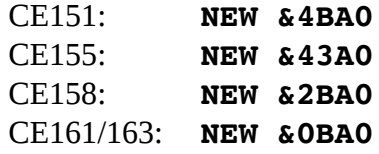

• **Full Image 1500A: (PC-1500A only !)** CE151: NEW &4B20 CE155: NEW &4320 CE158: NEW &2B20 CE161/163: NEW &0B20

A final initialization procedure is described in **2/5** for the **full** images (**Standard** and **1500A**). This needs to be performed after the full image has been loaded into the memory.

## **2.2/ Images naming**

**MTASK2015** is delivered with 2 kinds of images: **.wav** for audio download with the **CE-150** or **CE-162** cassette interface and .bin158 for a serial download with the **CE-158** serial interface.

The **reduced** images come with the **MT-kernel** and CALLREGS. The **full** images come with the TASK command, the keyboard driver, the **MT-kernel** and CALLREGS.

The images naming is Images/std/mt2015-full-ceMMM.EEE for **full** images and Images/std/mt2015-reduced-ceMMM.EEE for the **reduced** where MMM is the module  $(151, 155, 159$  or  $161$  [also for CE-163]), and EEE is .wav for audio or .bin158 for serial.

The .bin158 are binary images with the **CE-158** header included to a download with the CLOAD M command.

The dedicated images for PC-1500A have the same naming convention, but they are located in Images/1500A/ directory.

**Warning: Do not try to use the 1500A images inside a PC-1500 or a TANDY PC-2. This will crash the system !**

## **2.3/ Audio download**

Connect the **PC-1500** to a **CE-150** or **CE-162** audio cassette interface and plug the audio jack wire.

After, enter a **CLOAD M** command and start to play the WAV file. After 3.30 minutes, **MTASK2015** is loaded. See 2**.5/** to start **MTASK2015**.

- When loading the **full** WAV image, **MTASK"2015: F**ccc is displayed where ccc is the module: 151 155 159 or 161.
- When loading the **reduced** WAV image, **MTASK"2015: r**ccc is displayed where ccc is the module: 151 155 159 or 161.

If you have installed an image for the PC-1500A, you need also to load the image Images/1500A/mtask2015-tasktab.wav using CLOAD M to initialize the tasks array and variables.

• When loading this WAV image, MTASK"2015:TSKTB is displayed

## **2.4/ Serial download**

Connect the **PC-1500** to a **CE-158** interface and plug the serial wire between the host computer and the interface.

On host, configure the serial line parameters with **2400** bauds, **8 bits**, **No parity** and **1-bit stop**: 2400/8/N/1.

Switch the **CE-158** interface ON and after the **PC-1500**. Configure the serial parameters and set the device in input mode:

```
SETCOM 2400,8,N,1
SETDEV CI
OUTSTAT 0
CLOAD M
```
Start the transfer on the host PC. After less than 1 minute, **MTASK2015** is loaded. See **2.5/** to start **MTASK2015**.

If you have installed an image for the PC-1500A, you need also to load the image Images/1500A/mtask2015-tasktab.bin158 using CLOAD M to initialize the tasks array and variables.

With the **lhTools**, the utility **lhcom** may be used as follow for serial download:

lhcom -s -Y /dev/tty<...>=2400,8,N,1 Images/<...>/mt2015<...>.bin158

## **2.5/ Initialization**

Depending of the images you have loaded, the following steps need to be done to initialize **MTASK2015**., but only the **full** images (**Standard** or **1500A**) need the following steps.

```
CE-151:
     POKE &785B,&47,&FD
     POKE &79D1,&24
     POKE &79D4,&55
CE-155:
     POKE &785B,&3F,&FD
     POKE &79D1,&20
     POKE &79D4,&55
CE-159:
     POKE &785B,&27,&FD
     POKE &79D1,&14
     POKE &79D4,&55
CE-161 and CE-163:
     POKE &785B,&07,&FD
     POKE &79D1,&04
     POKE &79D4,&55
```
Warning: Type the **POKE**'s addresses and values very carefully, because a mistake may crash the **PC-1500** and the whole memory may be corrupted or lost !

Warning: If you have installed an image for the PC-1500A, be sure to have loaded the mtask2015-tasktab image before doing the steps above !

Be sure to call at least one time the **t\_TASKINIT** routine (see 3/) or a TASK CLEAR (full images) to properly clear the task structures and some pointers. This need to be done after loading the **MTASK2015** binary, or after a crash or a soft reset (**NEWO?** CHECK:)

## **Welcome to MTASK2015 !**

## **3/ Starting the MT-kernel**

Before any use after loading **MTASK2015**, or before working from a clean situation, at call to  $t$  TASKINIT has to be performed. This clears all the task structures, the internal pointers and install a relocatable vector for  $t$ ?KRNREQ useful to develop common task code. This is simply done by CALL  $t$  TASKINIT where  $t$  TASKINIT is the address defined below according of the binary image loaded.

For example, to call **t\_TASKINIT** with the CE-155 image: CALL &3FF1 On full images, just do **TASK CLEAR** 

At each Power-OFF, the MT-kernel is halted, and interruption vector is not restored by the ROM when powering on. So at each Power-ON, a **TASK RUN** need to be done to restart the scheduler. The task structures are not affected by this command except for the caller; its task structure is reinitialized. The relocatable vector for  $t$ ? KRNREQ is also reinstalled by t ARUN. This is simply done by CALL t ARUN where t ARUN is the address defined below according of the binary image loaded.

For example, to call  $t$  ARUN with the CE-159 image: CALL  $&27F4$ 

With **CALLREGS**, do a:

A\$="000000000000"

CALL &callregs-address,A\$

Note that the callregs-address depends of the image installed (see below). For example, to call  $t$  ARUN using CALLREGS with the CE-161 image:

A\$="000000000000"

CALL &07FA,A\$

On full images, just do **TASK ARUN** 

On full images, the keyboard driver comes with the key auto repeat, a special **OFF** to avoid to replay the step **2.5/** at each Power-ON, and the TASK instruction mapped to the key DEF+O. This is because the ROM does not fetch the keywords outside some tables. Note that DEF+O replaces the MERGE command in shortcut, but MERGE is still accessible by typing MERGE.

Depending of the images loaded and the modules inserted, the following routines are located to different addresses (full and reduced have the same):

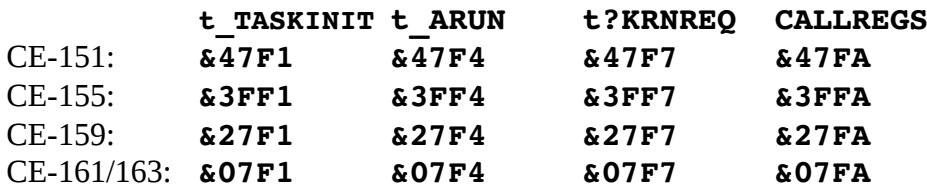

In the way to develop and provide common programs with all images of **MTASK2015**, a relocatable vector is installed by  $t$  ARUN for  $t$ ?KRNREQ. The vector is at the address  $\&79FA$ . Note that if you use some peripherals, it may safe to call  $\pm$  ARUN to reinstall the relocatable vector. Note that **CALLREGS** or **TASK** are always safe because they use an internal call address instead of the relocatable vector.

## **4/ MT-Kernel requests**

When a task requires a MT-kernel services, it should call a *MT-kernel request*. This is done by calling the t?KRNREQ entry point with some parameters in the CPU registers, depending of the request. The register  $\mathbf D$  is loaded with the request id to performed. The others parameters may be or not optional. At the return from a request, the **CARRY** is set if it was successful, or it is cleared if the request failed and the register **H** contains the error code.

Be careful to always call the **t?KRNREQ** entry point and never bypass it, else a severe crash may occur and all data and/or program may be corrupted or lost.

For example, to pause the caller during a number of scheduler ticks  $(21FF)$ :

```
;; BC contains the number of ticks as delay
     LD B,&01
     LD C,&FF
;; D is loaded with the TASK PAUSE identifier, i.e, 
     LD D,&0A
     CALL t?KRNREQ
;; If CARRY cleared, an error occurred and code is returned in H
     JR NC,process-error
```
#### **4.1/ MT-kernel requests overview**

```
+--------------------- WARNING ---------------------+
       | When calling a MT-kernel request, the kernel does |
       | not take care of saving the registers. So a value |
       | returned into a register may overwrite the origin |
       | value even if this register is not used to pass a |
       | parameter to the kernel. The caller has the full |
       | responsibility of saving its registers before to |
       | call a MT-kernel-request. |
       +---------------------------------------------------+
t?KRNREQ:
     ;; MTASK kernel request - Enters into kernel
     : A, BC, L = < optional arguments>
     ;; D = <kernel request id>
     ; j \rightarrow \mathbb{R} RCF, A = <error code>
     ;; -> SCF, A, BC, L = <returned values>
     ;; !!!! Registers values are not saved and may be
     ;; overwritten during
     ;; !!!! the kernel request work. Caller should care of
     ;; "pushing" them
&00 :: t?ARUN:
     ;; ARUN - Register caller and start scheduler.
&01 :: t?:
     ;; ? - Return <tid> into A
&02 :: t?RUN:
     ;; RUN - Create and run a new task
     ;; A = <tid><prio> | <0xF><prio>
     \mathsf{C} = \langle \mathsf{stack} \rangle; HL = \leq entry>
&03 :: t?END:
     ;; END : Terminate a task
     ;; A = <i>tid</i> > | 0xFF for itself&04 :: t?STOP:
     ;; STOP - Suspend task execution
     ; A = \langletid> | 0xFF for itself
&05 :: t?CONT:
     ;; CONT - Continue task execution
     ;; A = \langle tid \rangle&06 :: t?NEW:
     ;; NEW - Change task priority
     ; A = \langletid> | 0xFF for itself
```

```
;; L = <\negprio
&07 :: t?LOCK:
     ;; LOCK - Try to take a lock
     ;; L = <lockid>&08 :: t?UNLOCK:
     ;; UNLOCK - Give a lock
     ;; L = <lockid>&09 :: t?LOCKWAIT:
     ;; LOCK WAIT - Take a lock and wait if not free
     ; \mathbf{L} = \langle \text{lockid} \rangle&0A :: t?PAUSE:
     ;; PAUSE - Sleep task for a delay
     \mathsf{C} = \langle delay \rangle&0B :: t?INPUT:
     ;; INPUT - Wait for a message
     ; BC = <address>
     ;; L = <length>; \rightarrow H = \leq receive-length>
     ; \rightarrow \qquad A = \leq \text{sender}-\text{tid}&0C :: t?PRINT:
     ;; PRINT - Send a message to a task
     ; BC = <address>
     ;; L = <length>;; A = <tid</math>&0D :: t?PRINTWAIT:
     ;; PRINT WAIT - Send a message and wait if receiver is
     ;; not ready
     ; BC = <address>
     ; i \quad L = \text{<length>};; A = <tid</math>&0E :: t?PRINTINPUT:
     ;; PRINT INPUT - Send a message and wait for message
     ; BC = <address>
     \therefore L = <length>
      ;; A = \langle tid \rangle;; -> H = <receive-length>
      ; \rightarrow \qquad A = \leqsender-tid>
&0F :: t?GOTO:
```

```
;; GOTO - Install event handler
\therefore BC = \lehandler>
```
;; When entering into the handler:  $; ;$  >> L = <eventid-receive>  $\Rightarrow$  A = <sender-tid> &10 :: t?UNGOTO: ;; GOTO - Uninstall event handler &11 :: t?ON: ;; ON - Set event active  $;$  L =  $\le$ eventid> &12 :: t?OFF: :: OFF - Reset event active  $;$  L =  $\le$  ventid> &13 :: t?CALL: ;; CALL - Send an event to a task  $;$  L =  $\le$  ventid> ;;  $A =$ ;; Note that a task can not call itself &14 :: t?TIME: ;; TIME - Arm a timer and wake-up the calling task ;; when the delay elapses  $;$  BC =  $\le$ delay> &15 :: t?TIMEEND: ;; TIMEEND - Delete running timer &16 :: t?WAIT: ;; WAIT - Wait for lock, semaphore, message, event ;; or timeout &17 :: t?PEEK: ;; PEEK - Wait on a counter semaphore with a lock  $;$  L =  $\leq$ cntid> $\leq$ locktid> &18 :: t?POKE: ;; POKE - Signal on a counter semaphore with a lock  $;$  L = <cntid><locktid> ;; If b7=1 in L, the counter is cleared &19 :: t?DIM: ;; DIM - Declare a queue  $\mathsf{C}$  =  $\langle\mathsf{queue}\rangle$ ;; L =  $\langle$ size> &1A :: t?READ: ;; READ - Read a message from the queue

```
; BC = <msg>
     ; ; \rightarrow L = <length>
&1B :: t?READWAIT:
     ;; READWAIT - Read a message from the queue and wait
     ;; if empty
     ;; BC = \langle \text{msg} \rangle; ; \rightarrow L = <length>
```

```
&1C :: t?DATA:
```
- ;; DATA Send a message into a queue
- ;; BC =  $<$ msg>
- ;;  $L =$
- ;; A = <tid> | 0xFF for itself

## **4.2/ MT-kernel error codes**

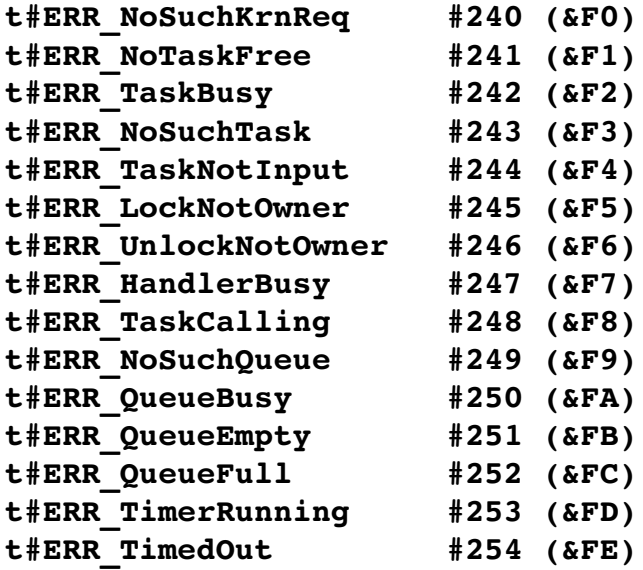

## **4.3/ TASK instruction syntax**

If the TASK instruction is available, its syntax is the following:

```
TASK CLEAR
TASK ARUN
TASK ?<var>
TASK RUN <entry>,<stack>[,<prio>[,<tid>]];<var>
TASK END \lt t \textit{id}TASK STOP <tid>
TASK CONT <tid>
TASK NEW <prio>[,<tid>]
TASK PAUSE <delay>
TASK LOCK <lockid>
TASK LOCK WAIT <lockid>
TASK UNLOCK <lockid>
TASK INPUT <var$>
TASK PRINT <tid>,<var$>
TASK PRINT WAIT <tid>, <var$>
TASK PRINT INPUT <tid>, <var$>
TASK GOTO [<handler>]
TASK ON <eventid>
TASK OFF <eventid>
TASK CALL <eventid>, <tid>
TASK TIME [<delay>]
TASK WAIT
TASK POKE CLS <lockid>, <cntid>
TASK POKE <lockid>,<cntid>
TASK PEEK <lockid>>,<cntid>
TASK DIM <queue>, <size>
TASK READ WAIT \langle \text{varS} \rangleTASK READ <var$>
TASK DATA <tid>,<var$>
```
If the priority  $\langle pri \rangle$  is not fixed when calling TASK RUN, the default priority 3 is assumed by the MT-kernel.

The values for <tid>, <prio>, <eventid>, <lockid>, <cntid> are from 0 to 7. For  $\langle$ tid>, the value **&FF** relates the calling task id.

The queue size is a number from 6 to 255. The kernel *"eats"* **5** bytes for its internal operations. So in a queue of **20** bytes, the biggest message size will be **15** bytes.

If an error occurs will calling the *MT-kernel-request* with TASK, the normal error handling is assumed. The BASIC will show ERROR eee where eee is the decimal error code listed in step **4.2/**.

## **4.4/ CALLREGS**

The routine CALLREGS provides an *"enhanced"* call extension with register values passing and retrieving. The routine CALLREGS is designed to call only the *MT-kernel-request*.

To call a *MT-kernel-request* with CALLREGS, fill a string variable as follow:

var\$="aabbccddhhll"

where:

aa is a 8-bits hexdigits to be loaded in A

bb is a 8-bits hexdigits to be loaded in **B** 

cc is a 8-bits hexdigits to be loaded in C

dd is a 8-bits hexdigits to be loaded in **D** 

- *hh* is a 8-bits hexdigits to be loaded in  $\mathbf{H}$
- 11 is a 8-bits hexdigits to be loaded in  $\bf{L}$

The value dd is the *MT-kernel request id*. If aa contains the *task id* (**TID**) concerned by the *MT-kernel request*, &FF always relates the calling **TID**.

Finally calls the CALLREGS routine with a: CALL callregs-addr, var\$

At the return, the **var**\$ contains "a'b'c'h'l'" where a' b' c' h' and l' are the returned values from the registers A B C H and L. If an error occurred during the *MT-kernel request* (**CARRY** cleared), **var\$** is loaded with "#ee" where ee is the hexadecimal error code listed in **4.2/**.

For example, to pause ( $\&O$ A) for a ticks value of  $\&123$ , BC has be loaded with the delay, do

D\$="0001230A0000" CALL callregs,D\$ D\$ and you see: "0001230000"

Depending of the images loaded and the modules inserted, the routine **CALLREGS** is located to different addresses (full and reduced have the same):

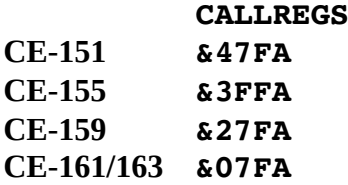

## **5 MT-kernel requests reference**

**+--------------------- WARNING ---------------------+ | When calling a MT-kernel request, the kernel does | | not take care of saving the registers. So a value | | returned into a register may overwrite the origin | | value even if this register is not used to pass a | | parameter to the kernel. The caller has the full | | responsibility of saving its registers before to | | call a MT-kernel-request. | +---------------------------------------------------+**

In the **CALLREGS** syntax, the values shown as \*\* are not relevant.

## **5.1/ t?ARUN**

Starts the scheduler, and initialize the task structure for the calling task. Called from BASIC, it will "create" the BASIC task. Also callable by CALL t\_ARUN.

#### **Syntax**:

LD D,&00 CALL t?KRNREQ

**Output**: None

**Error**: None

**BASIC**:

TASK ARUN

```
CALLREGS:
     A$="******00****"
     CALL CALLREGS;A$
```
## **5.2/ t?TID**

Get the caller **TID**  $(0..7)$ ,

**Syntax**:

LD D,&01 CALL t?KRNREQ

**Output**: A contains the current **TID**.

**Error**: None

**BASIC**: TASK ?<var>

```
CALLREGS:
     A$="******01****"
     CALL CALLREGS;A$
     A$ shows "0t********" with t the TID.
```
## **5.3/ t?RUN**

Create a new task. The task entry point should set in **HL**, the stack is **BC**, and the priority in **A** [b3..b0]. It is possible to request a specific **TID** in **A**[b7..b4], or to let the kernel assigns the **TID** with  $\&\text{F}$  in  $\text{A}[\text{b}7 \cdot \text{b}4]$ . If the created task has a higher priority than the caller, it takes the hand immediately. If the code of the task ends with a  $REF$  instruction, the task will be terminated by the MT-kernel when executing the return.

**Syntax**:

```
LD BC, <stack>
LD HL, \leq entry>
LDA <tid><prio> | &F<prio>
LD D,&02
CALL t?KRNREQ
JR NC, error handler
```
**Output:** If the **CARRY** is set, **A** contains the created **TID**, else **H** contains the error code.

#### **Error**:

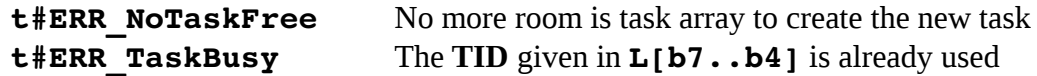

#### **BASIC**:

```
TASK RUN <entry>,<stack>[,<prio>[,<tid>]];<var>
The TID is returned to \langle \text{var} \rangle. If \langle \text{prior} \rangle is not given, TASK set it to 3.
```

```
CALLREGS:
```

```
A$="tpsspp02ppcc"
CALL CALLREGS;A$
A$ shows "0t********" with t the TID.
```
## **5.4/ t?END**

Terminates the task specified by **TID**. If **TID** is &FF, the calling task is terminated. If a task terminates itself,  $t$ ?END never returns.

**Syntax**:

```
LDA <tid> | &FF
LD D,&03
CALL t?KRNREQ
JR NC, error handler
```
**Output:** If the **CARRY** is set, the request was successful, else **H** contains the error code.

**Error**:

**t#ERR\_NoSuchTask** No task with the given **TID** exists

**BASIC**:

TASK END  $<\text{tid}$ 

```
CALLREGS:
    A$="0t****03****"
     CALL CALLREGS;A$
```
## **5.5/ t?STOP**

Stops the task specified by **TID**. If **TID** is &FF, the calling task is stopped. The task still exists, but the scheduler will never start it, until a  $\text{t}$ ?CONT is done for this task.

**Syntax**:

```
LDA \leq tid > | &FF
LD D,&04
CALL t?KRNREQ
JR NC, error handler
```
**Output:** If the **CARRY** is set, the request was successful, else **H** contains the error code.

```
Error:
```
t**#ERR\_NoSuchTask** No task with the given **TID** exists

**BASIC**:

TASK STOP <tid>

**CALLREGS**: A\$="0t\*\*\*\*04\*\*\*\*" CALL CALLREGS;A\$

## **5.6/ t?CONT**

Continues (restart) the task specified by **TID**. A task can not perform a **t?CONT** to itself.

**Syntax**:

```
LDA < tidLD D,&05
CALL t?KRNREQ
JR NC, error handler
```
**Output:** If the **CARRY** is set, the request was successful, else **H** contains the error code.

**Error**: **t#ERR\_NoSuchTask** No task with the given **TID** exists **BASIC**: TASK CONT  $\langle t \rangle$ **CALLREGS**: A\$="0t\*\*\*\*05\*\*\*\*" CALL CALLREGS;A\$

## **5.7/ t?NEW**

Change the priority of a task specified by **TID**. The new priority is in **L** in the range **0..7**. The priority **0** is the highest priority and **7** is the the lowest. The scheduler starts the task with the highest priority until they suspend. After the tasks of less priority, and so on, until the tasks of the lowest priority. If the **TID** is &FF, the priority of the calling task is changed.

#### **Syntax**:

LDA  $<$ tid> | &FF LD  $L,$   $\langle \text{prio} \rangle$ LD D,&06 CALL t?KRNREQ JR NC, error handler

**Output:** If the **CARRY** is set, the request was successful, else **H** contains the error code.

#### **Error**:

**t#ERR\_NoSuchTask** No task with the given **TID** exists

#### **BASIC**:

```
TASK NEW <prio>[,<tid>]
```
**CALLREGS**:

A\$="0t\*\*\*\*06\*\*0p" CALL CALLREGS;A\$

## **5.8/ t?LOCK**

Tries to takes the ownership of a lock. The *lockid* is in range 0..7. If the lock is free, the calling task becomes the owner, else the request returns an error. When a task terminates, the locks are *"freed"* by the kernel, if the task owns some locks.

#### **Syntax**:

LD L,<lockid> LD D,&07 CALL t?KRNREO JR NC, error handler **Output:** If the **CARRY** is set, the request was successful, else **H** contains the error code.

**Error**:

t#ERR\_LockNotOwner The lock is owned by another task.

**BASIC**:

TASK LOCK <lockid>

**CALLREGS**: A\$="\*\*\*\*\*\*07\*\*0l" CALL CALLREGS;A\$

## **5.9/ t?UNLOCK**

Tries to gives up the ownership of a lock. If the lock is owned by the task, it is *"freed"* and the next waiting task may become owner. If the task is not owner of the lock, an error is returned. When a task terminates, the locks are *"freed"* by the kernel, if the task owns some locks.

**Syntax**:

LD L,<lockid> LD D,&08 CALL t?KRNREQ JR NC, error handler

**Output:** If the **CARRY** is set, the request was successful, else **H** contains the error code.

#### **Error**:

t#ERR\_UnlockNotOwner The lock is owned by another task.

#### **BASIC**:

TASK LOCK <lockid>

**CALLREGS**: A\$="\*\*\*\*\*\*08\*\*0l"

CALL CALLREGS;A\$

### **5.10/ t?LOCKWAIT**

Tries to takes the ownership of a lock, and waits if the lock is already own by another task. If the lock is free, the calling task becomes the owner, else the calling task waits until the owner task frees the lock. When a task terminates, the locks are *"freed"* by the kernel, if the task owns some locks.

#### **Syntax**:

LD L,<lockid> LD D,&09 CALL t?KRNREO

JR NC, error handler

**Output:** If the **CARRY** is set, the request was successful, else **H** contains the error code.

**Error**:

t#ERR\_LockNotOwner The lock is owned by another task. t#ERR\_TimedOut A timer is elapsed, and the request is interrupted

#### **BASIC**:

TASK LOCK WAIT <lockid> *Note: When a timer elapses, the* ERROR 254 *is raised in BASIC.*

**CALLREGS**:

A\$="\*\*\*\*\*\*09\*\*0l" CALL CALLREGS;A\$

## **5.11/ t?PAUSE**

Delays the calling task for the amount of ticks given by **BC**. Until the ticks counter is decremented to 0, the task is no more scheduled.

**Syntax**:

LD BC,<delay> LD D,&0A CALL t?KRNREQ

**Output**: None

**Error**: None

**BASIC**:

TASK PAUSE <delay>

**CALLREGS**:  $A$= "*bbcc0A***"$ CALL CALLREGS;A\$

### **5.12/ t?INPUT**

The task goes in the *INPUT-STATE*, and wait infinitely for a synchronous message. The buffer to receive the message is in  $BC$  and  $L$  is maximum length for the message. When a another task sends a synchronous message with  $\pm$ ?PRINT, the tasks returns with **H** the length of the message received, and A the **TID** of the sender. The message is copied by the kernel from the *"sender-space"* to the *"receiver-space"*.

**Syntax**:

 $LD$  BC,  $$ LD L,<length>

#### LD D,&0B CALL t?KRNREQ

**Output:** When returning, **H** contains the length of the message received and **A** the **TID** of the sender.

**Error**: None

#### **BASIC**:

#### TASK INPUT <var\$>

*Note: The TASK instruction never returns the sender TID.*

#### **CALLREGS**:

```
AS = "*bbcc0B**11"CALL CALLREGS;A$
A$ shows "Otbcchhll" with t the TID and hh the received length.
```
## **5.13/ t?PRINT**

Sends a synchronous message pointed by BC of the length L to the task specified by **TID** in A. This task should be in *INPUT-STATE*, else an error is returned. The message is copied by the kernel from the *"sender-space"* to the *"receiver-space"*. A task can not send a synchronous message to itself.

**Syntax**:

```
LD BC, 
LD L,<length>
LD A, \leq t \leq dLD D,&0C
CALL t?KRNREQ
JR NC, error handler
```
**Output:** If the **CARRY** is set, the request was successful, else **H** contains the error code.

#### **Error**:

**t#ERR\_NoSuchTask** No task with the given **TID** exists t#ERR\_TaskNotInput The receiver task is not in state *INPUT-STATE*

#### **BASIC**:

TASK PRINT <tid>,<var\$>

**CALLREGS**:

 $A$= "0tbbcC0C**11"$ CALL CALLREGS;A\$

### **5.14/ t?PRINTWAIT**

Sends a synchronous message pointed by BC of the length L to the task specified by **TID** in A. This task should be in *INPUT-STATE*, else the calling task waits until the remote enters into *INPUT-STATE*. The message is copied by the kernel from the *"sender-space"* to the *"receiver-space"*. A task can not send a synchronous message to itself.

**Syntax**:

LD  $BC, **buffer**$ LD L,<length> LD  $A, \leq t \leq d$ LD D,&0D CALL t?KRNREQ JR NC, error handler

**Output:** If the **CARRY** is set, the request was successful, else **H** contains the error code.

#### **Error**:

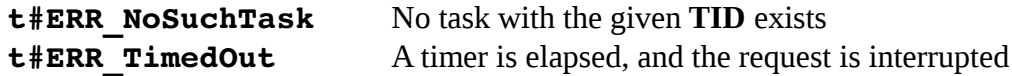

#### **BASIC**:

TASK PRINT WAIT <tid>,<var\$> *Note: When a timer elapses, the* ERROR 254 *is raised in BASIC.*

#### **CALLREGS**:

 $AS="0tbbcc0D**11"$ CALL CALLREGS;A\$

#### **5.15/ t?PRINTINPUT**

Sends a synchronous message pointed by BC of the length L to the task specified by **TID** in A. This task should be in *INPUT-STATE*, else the calling task waits until the remote enters into *INPUT-STATE*. The message is copied by the kernel from the *"sender-space"* to the *"receiver-space"*. A task can not send a synchronous message to itself. The caller task immediately enters into the *INPUT-STATE* ready to receive a synchronous message. The kernel insures that this request is performed as an atomic operation. So, there a no risk to loose some synchronous messages even the receiver task has a higher priority than the sender. The tasks returns with H the length of the message received, and A the **TID** of the sender.

**Syntax**:

 $LD$  BC,  $$ LD L,<length>  $LD$   $A, < t \, id$ LD D,&0E CALL t?KRNREQ JR NC, error handler

**Output:** If the **CARRY** is set, the request was successful and **H** contains the length of the message received and A the **TID** of the sender, else H contains the error code.

**Error**:

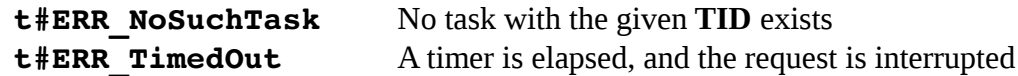

#### **BASIC**:

TASK PRINT INPUT <tid>, <var\$>

*Note: The TASK instruction never returns the sender TID. Note: When a timer elapses, the* ERROR 254 *is raised in BASIC.*

**CALLREGS**:

```
AS="0thbcc0E**11"CALL CALLREGS;A$
A$ shows "Otbcchhll" with t the TID and hh the received length.
```
## **5.16/ t?GOTO**

Install an event handler pointed by  $BC$  for the calling task. The event mask is reset to  $&00$  (no event) with this request. If a handler is already installed, the request returns an error. If a task send a event to this task, and if the event is enabled, the handler is called. When entering into the handler, the event is in L and H and the **TID** of the sender is in A. The task enters into the handler even it is stopped, waiting, paused or in *INPUT-STATE*, but not if it is already handling an event. A task can not send an event to itself.

**Syntax**:

LD BC, <handler> LD D,&0F CALL t?KRNREQ JR NC, error handler

**Output:** If the **CARRY** is set, the request was successful, else **H** contains the error code.

**Error**:

t#ERR HandlerBusy The handler is already sets

**BASIC**:

TASK GOTO <handler>

```
CALLREGS:
     AS = "**bbcc0F***"CALL CALLREGS;A$
```
## **5.17/ t?UNGOTO**

Remove the event handler for the calling task. The event mask is reset to &00 (no event) with this request.

**Syntax**:

LD D,&10 CALL t?KRNREQ

**Output**: None

**Error**: None

**BASIC**: TASK GOTO

**CALLREGS**: A\$="\*\*\*\*\*\*10\*\*\*\*" CALL CALLREGS;A\$

## **5.18/ t?ON**

Enable the event id given by **. The event id is in range**  $**0.7**$ **. This request is only effective** if a handler is installed.

#### **Syntax**:

LD L,<eventid> LD D,&11 CALL t?KRNREQ

**Output**: None

**Error**: None

**BASIC**: TASK ON <eventid>

**CALLREGS**: A\$="\*\*\*\*\*\*11\*\*0l" CALL CALLREGS;A\$

## **5.19/ t?OFF**

Disable the event id given by **L**. The event id is in range  $0 \cdot .7$ . This request is only effective if a handler is installed.

**Syntax**:

LD L,<eventid> LD D,&12 CALL t?KRNREQ

**Output**: None

**Error**: None

**BASIC**: TASK OFF <eventid>

**CALLREGS**: A\$="\*\*\*\*\*\*12\*\*0l" CALL CALLREGS;A\$

## **5.20/ t?CALL**

Sends the event specified by **L** to the task specified by **TID** in **A**. To enter into the handler, the receiver task should have installed a handler, enabled the event  **and not be currently** handling. A task can not send an event to itself.

**Syntax**:

LD L,<eventid>  $LD$   $A, *t id*$ LD D,&13 CALL t?KRNREQ JR NC, error handler

**Output:** If the **CARRY** is set, the request was successful, else **H** contains the error code.

**Error**:

t#ERR\_NoSuchTask No task with the given **TID** exists t#ERR TaskHandling The receiver task is already entered into a handler

#### **BASIC**:

TASK CALL <eventid>, <tid>

**CALLREGS**:

A\$="0t\*\*\*\*13\*\*ll" CALL CALLREGS;A\$

## **5.21/ t?TIME**

Arms the timer delay of the calling task for the amount of ticks given by **BC**. When the timer elapses, the task is "awaken" if it was waiting (t?PRINTWAIT, t?PRINTINPUT, t? LOCKWAIT, t?READWAIT, t?WAIT, t?PEEK), the CARRY is cleared and the error t#ERR TimedOut is filled in H. If a timer is already running, an error is returned.

**Syntax**:

LD BC,<delay> LD D,&14 CALL t?KRNREQ JR NC, noerror **Output:**If the **CARRY** is set, the request was successful, else **H** contains the error code.

**Error**:

t**#ERR\_TimerRunning** A timer is already armed for the task

**BASIC**:

TASK TIME <delay>

```
CALLREGS:
     A$="**bbcc14****"
     CALL CALLREGS;A$
```
## **5.22/ t?TIMEEND**

Kill the timer for the current task if one was running.

**Syntax**:

LD D,&15 CALL t?KRNREQ

**Output**: None

**Error**: None

**BASIC**: TASK TIME

```
CALLREGS:
     A$="******15****"
     CALL CALLREGS;A$
```
## **5.23/ t?WAIT**

Waits infinitely until the caller task is awaken by a timer or by a  $t$ ?UNLOCK,  $t$ ?DATA, or t?POKE request. When the timer elapses, the task is "awaken" if it was waiting (t? PRINTWAIT, t?PRINTINPUT, t?LOCKWAIT, t?READWAIT, t?WAIT, t?PEEK), the CARRY is cleared and the error  $t#ERR$  TimedOut is filled in H. If the task is waken by a request, the CARRY is set.

**Syntax**:

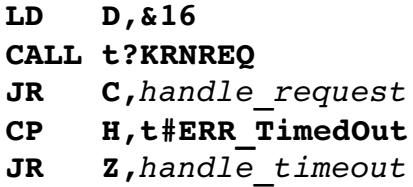

**Output:**If the **CARRY** is set, the request was successful, else **H** contains the error code.

**Error**:

```
t#ERR TimedOut A timer is elapsed, and the request is interrupted
```
**BASIC**:

TASK WAIT

*Note: When a timer elapses, the* ERROR 254 *is raised in BASIC.*

**CALLREGS**:

A\$="\*\*\*\*\*\*16\*\*\*\*" CALL CALLREGS;A\$

## **5.24/ t?PEEK**

Waits on a counter semaphore *countid* associated with a lock *lockid* specified by L. The *lockid* and the *countid* are in range **0..7**. The *countid* is specified by the bits **6..4** of **L** and the lock*id* by the bits 2..0. The task tries to own the lock *lockid* when entering into t? PEEK. If the lock may be owned, and the counter semaphore *countid* is not 0, the task returns from the request with the ownership of the lock, and the counter is decremented by 1. If the counter is 0, the lock is freed, and the task waits until the counter become not null. If the lock is owned by another task, the calling task waits for the ownership of the lock. If a timer elapses during  $t$ ?PEEK, the request is interrupted, and it returns with the CARRY cleared and the error code  $t#ERR$  TimedOut into H.

**Syntax**:

LD L,<countid><lockid> LD D,&17 CALL t?KRNREQ JR NC, error handler

**Output:** If the **CARRY** is set, the request was successful, else **H** contains the error code.

**Error**:

t**#ERR TimedOut** A timer is elapsed, and the request is interrupted

**BASIC**:

TASK PEEK <lockid>,<countid> *Note: When a timer elapses, the* ERROR 254 *is raised in BASIC.*

```
CALLREGS:
```
 $AS = "******17**c1"$ CALL CALLREGS;A\$

## **5.25/ t?POKE**

Signal the counter semaphore *countid* associated with a lock *lockid* specified by L. The *lockid* and the *countid* are in range 0..7. The *countid* is specified by the bits 6..4 of L and the lockid by the bits 2..0. The task should own the lock *lockid* when entering into t?POKE.

The counter is incremented by 1 and the lock is freed. If the task is not owner of lock, an error is returned. If the bit  $7$  in  $L$  is set to  $1$ , the counter is reset to  $0$  and no signal is sent. This is useful to initialize the counters.

**Syntax**:

LD L,<countid><lockid> LD D,&18 CALL t?KRNREQ JR NC, error handler

**Output:** If the **CARRY** is set, the request was successful, else **H** contains the error code.

**Error**:

t#ERR LockNotOwner The lock is owned by another task.

#### **BASIC**:

TASK POKE [CLS] <lockid>, <countid> *Note:* CLS *clears the counter instead of signal it.*

#### **CALLREGS**:

```
A$="******18**cl"
CALL CALLREGS;A$
```
### **5.26/ t?DIM**

Declares the queue pointed by  $BC$  of the length  $L$  for the calling task. The length should be at least 6, because the kernel uses 4 bytes for its pointers, and each messages use 1 byte for its length. If the queue is already declared, an error is returned.

#### **Syntax**:

```
LD BC, <b>buffer</b>LD L,<length>
LD D,&19
CALL t?KRNREQ
JR NC, error handler
```
**Output:** If the **CARRY** is set, the request was successful, else **H** contains the error code.

#### **Error**:

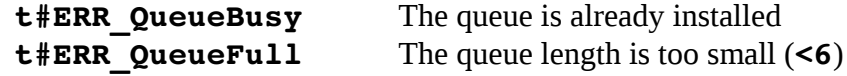

#### **BASIC**:

TASK DIM <queue>,<length>

#### **CALLREGS**:

 $AS = "*bbcc19**11"$ 

#### CALL CALLREGS;A\$

## **5.27/ t?READ**

The task tries to read an asynchronous message from its queue. The buffer to receive the message is in BC. If a message could be read from the queue, it is copied in the space pointed by **BC** and the length is returned into **L**. If the no message is present in the queue, an error is returned. The queue is anonymous.

**Syntax**:

 $LD$  BC,  $$ LD D,&1A CALL t?KRNREQ

**Output:** If the **CARRY** is set, the request was successful and **L** contains the length of the message read, else **H** contains the error code.

#### **Error**:

t#ERR QueueEmpty There are no message in the queue

#### **BASIC**:

TASK READ  $\langle \text{var$}\rangle$ 

**CALLREGS**:

```
AS = "*bbcc1A***"CALL CALLREGS;A$
A$ shows "**bbcc**11" with 11 the received length.
```
## **5.28/ t?READWAIT**

The task tries to read an asynchronous message from its queue. The buffer to receive the message is in BC. If a message could be read from the queue, it is copied in the space pointed by BC and the length is returned into L. If the no message is present in the queue, the task waits until a message is sent (t?DATA) or until a timer elapses. The queue is anonymous.

#### **Syntax**:

```
LD BC, 
LD D,&1B
CALL t?KRNREQ
```
**Output:** If the **CARRY** is set, the request was successful and **L** contains the length of the message read, else **H** contains the error code.

#### **Error**:

```
t#ERR TimedOut A timer is elapsed, and the request is interrupted
```
**BASIC**:

```
TASK READ WAIT \langle \text{var$s} \rangle
```
*Note: When a timer elapses, the* ERROR 254 *is raised in BASIC.*

**CALLREGS**:

A\$="\*\*bbcc1B\*\*\*\*" CALL CALLREGS;A\$ A\$ shows "\*\*bbcc\*\*11" with 11 the received length.

## **5.29/ t?DATA**

Sends the asynchronous message pointed by BC of the length L to the task specified by **TID** in A. If the receiver task has no queue, or if there are not enough space in the queue to store the message, an error is returned. On each message, the kernel adds 1 byte for the length when storing it in the queue.

**Syntax**:

LD  $BC, **buffer**$ LD D,&1C CALL t?KRNREQ JR NC, error handler

**Output:**If the **CARRY** is set, the request was successful, else **H** contains the error code.

**Error**:

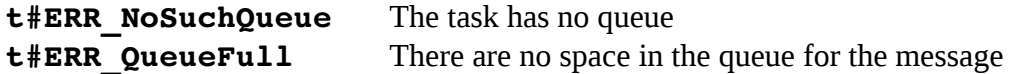

**BASIC**:

TASK DATA <tid>,<var\$>

**CALLREGS**:

 $AS="0thbcc1C**11"$ CALL CALLREGS;A\$

## **6/ Examples**

The examples described in this chapter are all given as source in the **mtask2015/** directory. Each memory module has two images built for it address scheme. Use  $\text{Im} \alpha \in S / e \mathbf{x}$ exall-ceMMM.wav or Images/ex/exsched-ceMMM.wav for an audio download or Images/ex/exall-ceMMM.bin158 or Images/ex/exsched-ceMMM.bin158 for a serial download.

## **6.1/ exall.asm**

ex1 is at the address &2C00

The 7 examples shown is this source show some inter-tasks interactions. They are designed to be played with the BASIC instruction TASK, but CALLREGS is fully usable.

In this chapter, we assume that the images are for a **CE-159** module (address from &2000..&47FF). We use the memory area from &4000..&47FF as stack and queue area. We also assume that the scheduler is reinitialized after each example by a CALL t\_TASKINIT.

### **6.1.1/ Flip-flop the II indicator using** t?PAUSE

```
ex1:
    ;; Flip-flop the LCD indicator II
         LDA (HIGHLCDFLAG)
         XOR &20
         STA (HIGHLCDFLAG)
     ;; Pause task for a delay of &80 ticks
         LD B,&00
         LD C,&80
         LD D,t?PAUSE
         CALL t?KRNREQ
         JR ex1
```
In this example, the task does a flip-flop with LCD indicator  $II$ . It performs a  $t$ ?PAUSE for &0080 ticks, and inverse the LCD indicator.

To start it, do: **BASIC**: TASK RUN &2C00,&47FF,2;T When returning, the variable  **should be**  $**1**$ **. The flip-flop starts.** 

**CALLREGS**: A\$="F247FF022C00" CALL &27FA,A\$ A\$ -> shows: "0147F37844"

### **6.1.2/ Send HELLO to BASIC task with PRINT**

ex3 is at the address &2C20

#### ex3:

```
LD BC,PC
     LDA *<sup>*</sup>=*ex3hello<br>ADD BC
     ADD BC
;; Send the message pointed by BC of length L
     LD L,&05
     LDA &00
     LD D,t?PRINTWAIT
     CALL t?KRNREQ
     JR ex3
```
In this example, the task tries continuously to send the message "HELLO" to task of TID 0 (the BASIC task).

To start it, do:

**BASIC**: TASK RUN &2C20,&47FF,2;T When returning, the variable  $\mathbf T$  should be 1. TASK INPUT H\$ H\$ shows "HELLO" Doing a **t?INPUT** will receive the message

**CALLREGS**: A\$="F247FF022C20"

CALL &27FA,A\$ A\$ -> shows: "0147F37844" A\$="0076800B0010" A\$ -> shows: "0176800510" H\$ -> shows: "HELLO"

### **6.1.3/ INPUT a message and return in lowercase**

ex4 is at the address &2C40

### ex4:

```
;; Wait for incoming messages
;; BC points to buffer, L is the max length
    LD B,&7B
    LD C,&60
    LD L,&20
    LD D,t?INPUT
    CALL t?KRNREQ
;; Save sender TID and received length
    PUSH A
    PUSH BC
    LDA H
    DEC A
```

```
STA L
_xor20loop:
    ;; Xor the bit5 (&20). So exchange upper/lower
         LDA (BC)
         XOR &20
         STI (BC)
         DJC _xor20loop
         PUSH HL
    ;; Do a delay before sending back the message
         LD B,&02
         LD C,&00
         LD D,t?PAUSE
         CALL t?KRNREQ
    ;; BC points to the message to send
    ;; L is the length
    ;; A the TID
         POP HL
         POP BC
         LDA H
         STA L
         POP A
         LD D,t?PRINTWAIT
         CALL t?KRNREQ
         JR ex4
```
In this example, the task waits for a message on **t?INPUT**, inverts the bit 5 of all bytes of the message and returns it to sender. A call to t?PAUSE is also done to illustrate the *INPUT-STATE* of the caller.

```
To start it, do:
BASIC: TASK RUN &2C40,&47FF,3;T
           When returning, the variable  should be 1.
           H$="HeLLo-WoRLD"
           TASK PRINT INPUT 1,H$
           H$ shows "hEllO-wOrld"
```
**CALLREGS**: A\$="F347FF022C40" CALL &27FA,A\$

A\$ -> shows: "0147F37844" H\$="HeLLo-WoRLD" A\$="0176800B0010" A\$ -> shows: "0176801010" H\$ -> shows: "hEllO-wOrld"

#### **6.1.4/ Handle and beep on event 5**

ex5 is at the address &2C80

LD BC,PC LDA \* \* handler ADD BC ;; Install the event handler pointed by BC LD D,t?GOTO CALL t?KRNREQ ;; Enable the event 5 LD L,&05 LD D,t?ON CALL t?KRNREQ ;; Stop me LDA &FF ; myself LD D,t?STOP CALL t?KRNREQ RET handler: ;; In the handler: ;; >> H and L the event ;; >> A the sendert TID DI CALL BEEP1 EI RET

In this example, the task install its event handler with  $\pm$ ?GOTO, enable the event 5 with  $\pm$ ? ON and stops itself. When a task send the event 5 to this task (t?CALL), a beep is eared. If another event is nothing no beep is eared.

```
To start it, do:
BASIC: TASK RUN &2C80,&47FF,1;T
            When returning, the variable \mathbf T should be 1.
            TASK CALL 5,1
            A beep is done.
            TASK CALL 2,1
            No beep.
```
**CALLREGS**: A\$="F147FF022C80" CALL &27FA,A\$ A\$ -> shows: "0147F37844" A\$="010000130005" A beep is done. A\$="010000130002" No beep.

#### **6.1.5/ Read time and beep when mm is 0**

ex5:

```
ex6:
     ;; We should insure the re-entrance of
     ;; the XREG register because this
     ;; register is used for arguments,
     ;; computation, save it into our stack
         LD B,<XREG
         LD C,>XREG
         LD L,&07
     ;; The save/restore loop should be done
     ;; with interruptions disabled
         DI
pushXREGloop:
         LDA (BC)
         PUSH A
         CLA
         STI (BC)
         DJC pushXREGloop
     ;; Call TIME function
         CALL &E5B4 ; TIME
         DEC BC
         DEC BC
         DEC BC
     ;; Get the minutes
         LDI (BC)
          INC BC
         STA H
         LD L,&07
     ;; Restore the XREG register from stack
popXREGloop:
         POP A
         STD (BC)
         DJC popXREGloop
         EI
     ;; Re-enable the interruptions. From
     ;; here, could be rescheduled
         LDA H
     ;; Check if digit of Minute is 0
         BIT 0F
         JR NZ,notMM=00
         CALL BEEP1
notMM=00:
     ;; Pause task for a delay of &40 ticks 
         LD B,&00
         LD C,&40
         LD D,t?PAUSE
         CALL t?KRNREQ
```
ex6 is at the address &2CC0

JR ex6

In this example, the task reads the time periodically and beeps while the minute digit is 0. This programs shows also how to protect against reentry of **XREG** area (**&7A00**).

To start it, do:<br>**RASIC**: **BASIC**: TASK RUN &2CC0,&47FF,1;T When returning, the variable  $\mathbf T$  should be 1. Look for TIME value and when time is **MMDDHH:MOSS**, a beep done.

**CALLREGS**: A\$="F147FF022CC0" CALL &27FA,A\$ A\$ -> shows: "0147F37844" When returning, the variable  $\mathbf T$  should be 1. Look for TIME value and when time is **MMDDHH:MOSS**, a beep done.

### **6.1.6/ Wait for counter 7 on lock 6 and beep when signaled**

ex7 is at the address &2D00

```
ex7:
    ;; Wait for counter 7 on lock 6
         LD L,&76
         LD D,t?PEEK
         CALL t?KRNREQ
     ;; Signaled. Do a beep
         CALL BEEP1
         JR ex7
```
In this example, the task waits for the counter semaphore 7 is signaled. The semaphore is associated to the lock 6.

```
To start it, do:
BASIC: TASK LOCK 6
            TASK POKE CLS 6,7
            The BASIC task takes the lock 6, clears the count 7. The lock 6 is "free".
            TASK RUN &2D00,&47FF,1;T
            When returning, the variable  should be <b>1</b>.
            The task is waiting in t?PEEK.
            TASK LOCK 6
            TASK POKE 6,7
            A beep is done.
CALLREGS: A$="000000070006"
            CALL &27FA,A$
            A$="0000001800F6"
            CALL &27FA,A$
            A$="F147FF022D00"
```

```
CALL &27FA,A$
A$ -> shows: "0147F37844"
A$="000000070006"
CALL &27FA,A$
A$="000000180076"
CALL &27FA,A$
A beep is done.
```
### **6.1.7/ Try to send WORLD with DATA, arm a TIME and WAIT**

ex8 is at the address &2D20

ex8:

```
LD BC,PC
         LDA *_*ex8world
         ADD BC
     ;; Send the message pointed by BC of length L
     ;; to the TID 0
         LD L,&05
         LDA &00
         LD D,t?DATA
         CALL t?KRNREQ
     ;; Arm a timer of &200 ticks
         LD B,&02
         LD C,&00
         LD D,t?TIME
         CALL t?KRNREQ
     ;; Do a wait
         LD D,t?WAIT
         CALL t?KRNREQ
     ;; Exit from wait with CARRY set
     ;; Awaken by a t?UNLOCK, t?DATA, t?POKE
         JR C,ex8beep
     ;; CARRY cleared and timer elapsed ?
         CP H,t#ERR_TimedOut
         JR NZ,ex8
     ;; Yes: Flip-flop the LCD indicator G
         LDA (LOWLCDFLAG)
         XOR &02
         STA (LOWLCDFLAG)
         JR ex8
ex8beep:
     ;; Awaken: do a beep
         CALL BEEP1
         JR ex8
     .TEXT
ex8world:
          "WORLD"
```
In this example, the task send "WORLD" with  $t$ ?DATA to the BASIC task, arm a timer ( $t$ ? TIME) and wait (t?WAIT). If the timer elapses, the task flip-flop the LCD indicator G. If the t?WAIT exists with success, a beep is done.

To start it, do: **BASIC**: TASK RUN &2D20,&47FF,1;T When returning, the variable  $\mathbf T$  should be 1. The task is waiting in **t?WAIT**. After a couple of seconds, see the **G** changes. TASK LOCK 6 TASK UNLOCK 6 A beep is done. TASK DIM &4700,&20 TASK READ D\$ A\$ -> shows: "WORLD" **CALLREGS**: A\$="F147FF022D00" CALL &27FA,A\$ A\$ -> shows: "0147F37844" The task is waiting in **t?WAIT**. After a couple of seconds, see the **G** changes. A\$="000000070006" CALL &27FA,A\$ A\$="000000080076" CALL &27FA,A\$ A beep is done. A\$="000000070006" CALL &27FA,A\$ A\$="000000180076" CALL &27FA,A\$

## **6.2/ exsched.asm**

The example described here is a small schedule-reminder. The task waits for a message defining an alarm, and when the time is reached, the message programmed is show to LCD and 5 beeps are done.

The alarm is send as asynchronous message (t?DATA) and its format is: "HhMm CCCCC" where  $\text{Hh}$  is the hour and  $\text{Mm}$  the minutes of the alarm. When the alarm elapses, the message CCCCC is printed to the LCD. If the alarm programmed is already past, the reminder is done immediately.

Imagine that the current time is **17h40m**. A new alarm, ALARM is scheduled for **17h42m**. To start it, do: exsched is at the address &2E00

**BASIC**: TASK RUN &2E00,&47FF,0;T When returning, the variable  $\mathbf T$  should be 1. The task is waiting in **t?READWAIT.** 

A\$="1742 ALARM" TASK DATA 1,A\$ Poll for TIME. At  $mmdd17.42ss$ , the message " ALARM" is shown on LCD and 5 beeps are done.

#### **CALLREGS**: A\$="F047FF022E00"

CALL &27FA,A\$ A\$ -> shows: "0147F37844" The task is waiting in **t?READWAIT.** H\$="1742 ALARM" A\$="0176801C000A" CALL &27FA,A\$ A\$="0176801B0A" Poll for TIME. At  $mmdd17.42ss$ , the message " ALARM" is shown on LCD and 5 beeps are done.

The source code shown below is **exsched.asm** 

```
.INCLUDE: mtask2015.inc
```
.CODE

.COMMENT: "A schedule-reminder task. Copyright 2015 Christophe Gottheimer <cgh75015@gmail.com>

```
schednbtime: .EQU #10
```

```
;; This the schedule-reminder task.
;; The aim of this program is receive some alarms or reminders and to perform
;; some actions when the alarm time is reached.
;; The time checked is hour and minute. A action is a space to print the 5
;; characters of the message to the LCD, or a MT-kernel-request to call, with
;; its arguments: The MT-kernel-request may be one of t?CONT t?PRINT t?CALL or
;; t?DATA.
;; To program an alarm, a message of 10 characters has to be sent to the task
;; with a t?DATA. The format of the message is:
;; "HHhhMMmm ccccc" where HHhhMMmm is the time of the alarm in ASCII, and
;; ccccc is the message to be printed at alarm time.
;; "HHhhMMmmkabchl" where HHhhMMmm is the time of the alarm in ASCII, k is
;; the MT-kernel-request in binary and a b c h l are the
;; binary values to fill into the registers D A BC HL
;; To start the task with TASK:
;; TASK RUN &SCHED,<stack>,1;T
;; To send an alarm at 21:45 to remind to go to sleep:
;; T$="2145 SLEEP"
;; TASK DATA T,T$
;; At 21:45, 5 beeps and message SLEEP will be displayed
      .ALIGN: 0100
SCHED:
      ;; First start. Clear the alarm array: 10 alarms x 8 bytes
      LD B,<schedtab
      LD C,>schedtab
      LD L,[-1][*8]schednbtime
      LDA &FF
schedr0loop:
      STI (BC)
      DJC schedr0loop
```
;; Declare the queue for incoming alarm messages LD B,<schedqueue LD C,>schedqueue LD  $L, \& 20$ <br>
LD  $D + 2D$ D,t?DIM CALL t?KRNREQ schedloop: ;; Loop on TIME and WAIT. Arm TIME and perform a READ WAIT LD B, & 00<br>LD C. & 40  $C, & 40$ LD D,t?TIME CALL t?KRNREQ LD B,<schedmsg LD C, > schedmsg<br>LD D, t? READWAI D, t?READWAIT CALL t?KRNREQ ;; No error (SCF), an incoming message is present in the queue JR C,schedread ;; Error! If Timed-out, its time to check for past-due alarms ;; Other errors, just return to main loop CP H,t#ERR\_TimedOut JR NZ,schedloop schedtime: ;; To read the TIME (&E5B4), the task need to insure the XREG ;; re-entrance. To do that, the task save the current XREG ;; into its stack, read the TIME, save the bytes Hh and Mm, ;; restore the XREG. To be sure to work safe, the interruptions ;; are disabled during the save..read..restore steps LD B,<XREG LD C,>XREG LD L,&07 ;; Disable the interruptions DI schedtmloop1: ;; Save XREG into stack LDA (BC) PUSH A CLA<br>STI  $(BC)$ DJC schedtmloop1 ;; Read the current time CALL &E5B4 DEC BC DEC BC DEC BC ;; Save Mm and Hh LDD (BC) STA (schedMN) LDI (BC) STA (schedHR) ;; Restore XREG from stack INC BC INC BC LD L,&07 schedtmloop2: POP A<br>STD (1)  $(BC)$ DJC schedtmloop2 ;; Re-enable the interruptions E<sub>T</sub>

```
;; Check for past-due alarms
       LD B,<schedtab
       LD C,>schedtab
       LD L,[-1]schednbtime
schedtimeloop:<br>LDI (
             (BC);; &FF if no alarm entry<br>CPA &FF
       CPAJR Z,schednexttime
       ;; If (hour \leq Hh) or ((hour = Hh) and (minute \leq Mm))
       ;; the alarm is reached
       CPA (schedHR)<br>JR NC, schede
              NC, schedelapsed
       JR NZ,schednexttime
       LDA (BC)<br>CPA (sch
       CPA (schedMN)<br>JR NC, schede
       JR NC, schedelapsed<br>JR Z, schedelapsed
             Z, schedelapsed
schednexttime:
       ;; Skip to the next alarm
       LDA &07<br>ADD BC
       ADD<br>DJC
             schedtimeloop
       ;; No more alarm, return to main loop
       JR schedloop
schedelapsed:
       INC BC<br>LDA (BO
              (BC);; If it is a space, display the 5 characters message after
              $:spaceJR NZ, scheddokrnreq
       PUSH BC
       PUSH HL
       ;; Display " ccccc" and play 5 beeps
       LD HL,BC
      LD C,&06
       CALL &ED3B<br>CALL BEEP1
             BEEP1
       CALL BEEP1
       CALL BEEP1
       CALL BEEP1
       CALL BEEP1
       POP HL
       POP BC
schedackdonexttime:
       DEC BC
       DEC BC
       ;; Clear the alarm
       OR (BC), &FF<br>INC BC
       INC
       ;; Check for the next alarm
       JR schednexttime
scheddokrnreq:
       ;; Check for valid MT-kernel-request
       CPA t?CONT
       JR Z,scheddo
       CPA t?PRINT
       JR Z, scheddo<br>CPA t?CALL
       CPA t?CALL<br>JR Z.sche
       JR Z,scheddo
              t?DATA
       ;; Not valid, clear the alarm and check next
       JR NZ,schedackdonexttime
scheddo:
       PUSH BC
```

```
PUSH HL
       ;; Retrieve the 6 binary values for the parameters from
       ;; the 5 bytes: DD AA BBCC HHLL
       LDA &05
       STA L<br>ADD BC
       ADDscheddoargloop:<br>LDD (B
       LDD (BC)<br>PUSH A
       PUSH A ; Push register values: D A BC HL<br>DJC scheddoargloop
            scheddoargloop<br>DE
       POPLDA E<br>POP BC
       POPPOP HL
       ;; Call the MT-kernel
       CALL t?KRNREQ<br>POP HL
       POP HL<br>POP BC
       POP;; Clear the alarm and check next
       JR schedackdonexttime
schedread:
       ;; A incoming message is read. Check for a free alarm
       ;; entry the alarm array
      LD D, <schedtab<br>LD E, >schedtab
       LD E, > schedtab<br>LD L, [-1]sched
              L, [-1] schednbtime
schedfetchfreeloop:
       LDA (DE)<br>CPA &FF
              \&FF
       JR Z,schedfree
      LDA &08
      ADD DE
       DJC schedfetchfreeloop
       ;; Nothing free... Check for alarm
       JR schedtime
schedfree:
       ;; Alarm free, read the ASCII HhMm from the message
       ;; and convert to binary values
       LD L,&01
schedconvhrmn:
      LDI (BC)<br>AND & OF
              &0FAEX
       STA H
       LDI (BC)
       AND &0F
       RCF
       ADC H<br>STI (L
              (DE)DJC schedconvhrmn
       ;; Copy the 6 bytes into the alarm array
       LD L,&05
schedcploop:
       LDI
       DJC schedcploop
       ;; Check for alarm
       JR schedtime
       .BYTE
schedHR:
       &00
schedMN:
      &00
```

```
schedtab:
     .FILL: 0050 WITH &FF
schedqueue:
     .SKIP: 0018
schedmsg:
     .SKIP: 0018
     .END
```
## **7/ Build programs for MTASK2015 with the lhTools**

To build a task program for **MTASK2015**, the source mtask2015.inc should be included into the source code. This file defines the t?KRNRQ entry point (&79FA) and all *MT-kernelrequests* id and all error codes.

Example:

```
.INCLUDE: mtask2015.inc
     .CODE
     .PRINT2 " &" ex1 ": Example 1 - Flip-flop the II indicator"
ex1:
          LDA (HIGHLCDFLAG)
          XOR &20
          STA (HIGHLCDFLAG)
     ;; Pause task for a delay of 0x80 ticks
          LD B,&00
          LD C,&80
          LD D,t?PAUSE
          CALL t?KRNREQ
          JR ex1
```
.END

The source  $ext{ex1.asm}$  should just be assembled by the assembler with **lhasm**  $ext{ex1.asm}$  to produce a binary file ex1.bin located at &40C5. Refer to the **lhTools** documentation for further informations (http://www.pc1500.com/lhTools.html).

To build a BASIC program using TASK, the keyword file taskbas.kyw should be imported into the BASIC source. This file defines the **TASK** instruction for BASIC compiler.

Example:

```
.IMPORT: taskbas.kyw
     .BASIC
10 TASK ARUN
20 TASK DIM &78C0,&40
30 TASK READ WAIT M$
40 PRINT "Message from t?READ: ";M$
50 BEEP 5:END
     .END
```
The BASIC source **t1.bas** should just be compiled by the assembler with **lhasm** t1.bas to produce a binary file t1.bin. When downloading BASIC images built on the PC-1500, to decompile the BASIC, just call **lhdump** -K taskbas.kyw image.bin.

## **8/ Internals**

The **TCB** (**T**ask-**C**ontrol-**B**lock) is used to store some informations about the tasks. It contains the status, the priority, the pause delay, the stack address, the MT-kernel request, the goto handler and its mask, the timer, the queue, the lockid ant the the lock-count.

The **TCB** array contains **8** entries, is located at the following addresses and needs **128** bytes.

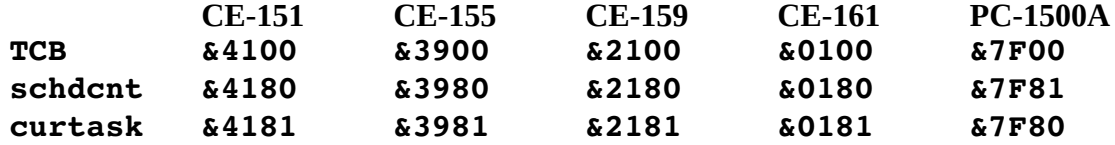

```
The TCB structure:
```
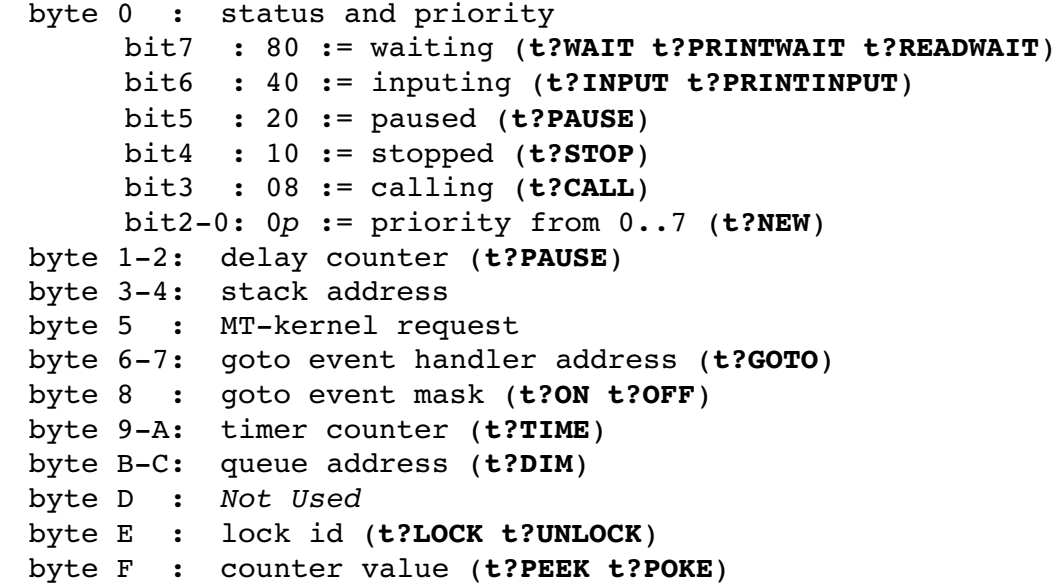

The curtask byte is the current running TID ( $bit6-4=TID$  bit7,  $3-0=0$ ).

The **schdcnt** byte is a value incremented at each scheduler pulse  $(0.00 \cdot 0.6 \text{ FF})$ .

**Note: Do not manipulate or change these structures or bytes manually. A crash may occur if these structures are corrupted.**

## **9/ License**

### **Copyright 1992-1993-2015 Christophe Gottheimer <**cgh75015@gmail.com**>**

**MTASK2015** is free software; you can redistribute it and/or modify it under the terms of the GNU General Public License version 2 as published by the Free Software Foundation. Note that I am not granting permission to redistribute or modify **MTASK2015** under the terms of any later version of the General Public License.

This program is distributed in the hope that it will be useful (or at least amusing), but WITHOUT ANY WARRANTY; without even the implied warranty of MERCHANTABILITY or FITNESS FOR A PARTICULAR PURPOSE. See the GNU General Public License for more details.

You should have received a copy of the GNU General Public License along with this program (in the file "COPYING"); if not, write to the Free Software Foundation, Inc., 675 Mass Ave, Cambridge, MA 02139, USA.